# **Programming Abstractions** C S 1 0 6 B

Cynthia Bailey Lee Julie Zelenski

## **Today's Topics**

## Recursion!

■ Functions calling functions

## Next time:

- **More recursion! It's Recursion Week!** 
	- › Like Shark Week, but more nerdy

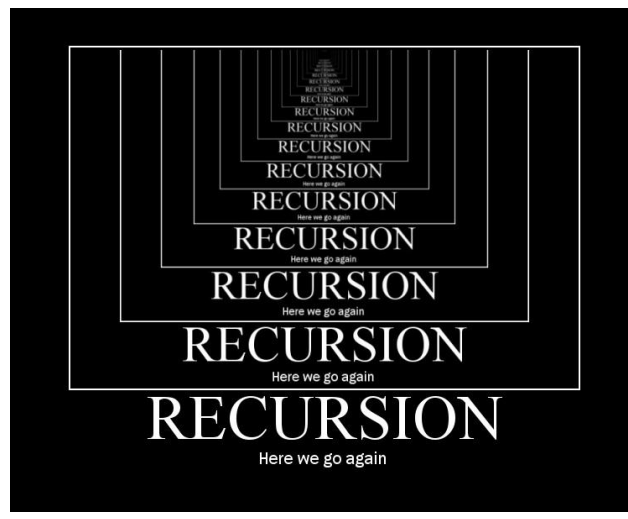

## **Recursion!**

The exclamation point isn't there only because this is so exciting; it also relates to our first recursion example….

$$
n! = n(n-1)(n-2)(n-3)(n-4)...(3)(2)(1)
$$

This could be a really long expression!

**Recursion is a technique for tackling large or complicated problems by just "eating" one "bite" of the problem at a time.**

$$
n! = n(n-1)(n-2)(n-3)(n-4)...(2)(1)
$$

An alternate mathematical formulation:

$$
n! = \begin{cases} 1 & \text{if } n = 1 \\ n(n-1)! & \text{otherwise} \end{cases}
$$

#### **Translated to code**

```
int factorial(int n) { 
    if (n == 1) {
        return 1;
    } else {
       return n * someFunctionThatKnowsFactorialOfNMinus1();
    }
}
```

$$
n! = n(n-1)(n-2)(n-3)(n-4)...(2)(1)
$$

An alternate mathematical formulation:

$$
n! = \begin{cases} 1 & \text{if } n = 1 \\ n(n-1)! & \text{otherwise} \end{cases}
$$

#### **Translated to code**

```
int factorial(int n) { 
    if (n == 1) {
        return 1;
    } else {
       return n * factorial(n - 1);
    }
}
```
## **Always two parts:**

## *Base case:*

- This problem is so tiny, it's hardly a problem anymore! Just give answer. *Recursive case:*
- This problem is still a bit large, let's bite off just one piece, and delegate the remaining work to recursion.

## **Translated to code**

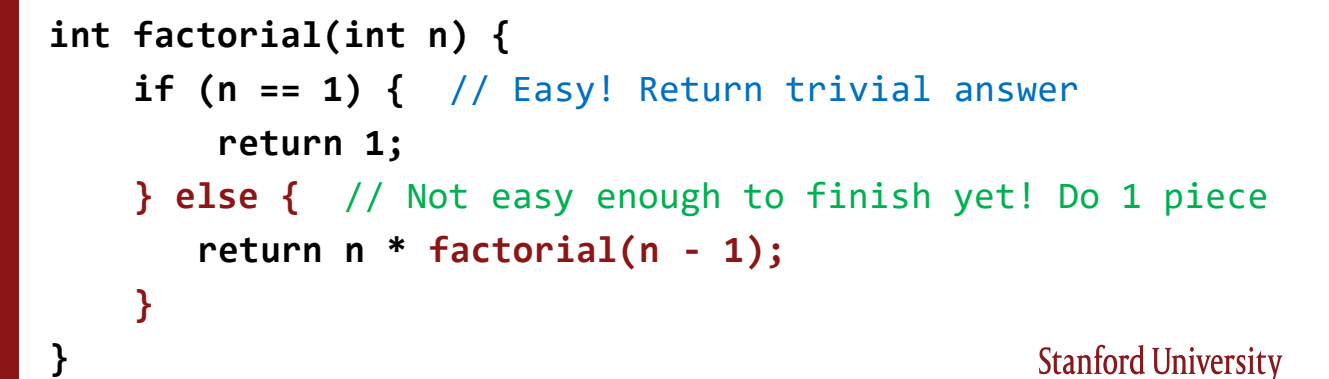

## *Recursive case:*

required for factorial.

• This problem is still a bit large, **let's bite off just one piece**, and **delegate the remaining work to recursion.**

```
int factorial(int n) { 
         if (n == 1) { // Easy! Return trivial answer
             return 1;
         } else { // Not easy enough to finish yet! Do 1 piece
            return n * factorial(n - 1); 
         }
} This is an example of "one piece" 
of the problem—just doing one of
the many, many multiplications
```
## *Recursive case:*

• This problem is still a bit large, **let's bite off just one piece**, and **delegate the remaining work to recursion.**

```
int factorial(int n) { 
    if (n == 1) { // Easy! Return trivial answer
         return 1;
    } else { // Not easy enough to finish yet! Do 1 piece
       return n * factorial(n - 1); 
    }
}
                             This is an example 
                               "delegating the 
                           remaining work"—all the 
                          other multiplications—to 
                              the recursive call.
```
## *Recursive case:*

• This problem is still a bit large, **let's bite off just one piece**, and **delegate the remaining work to recursion.**

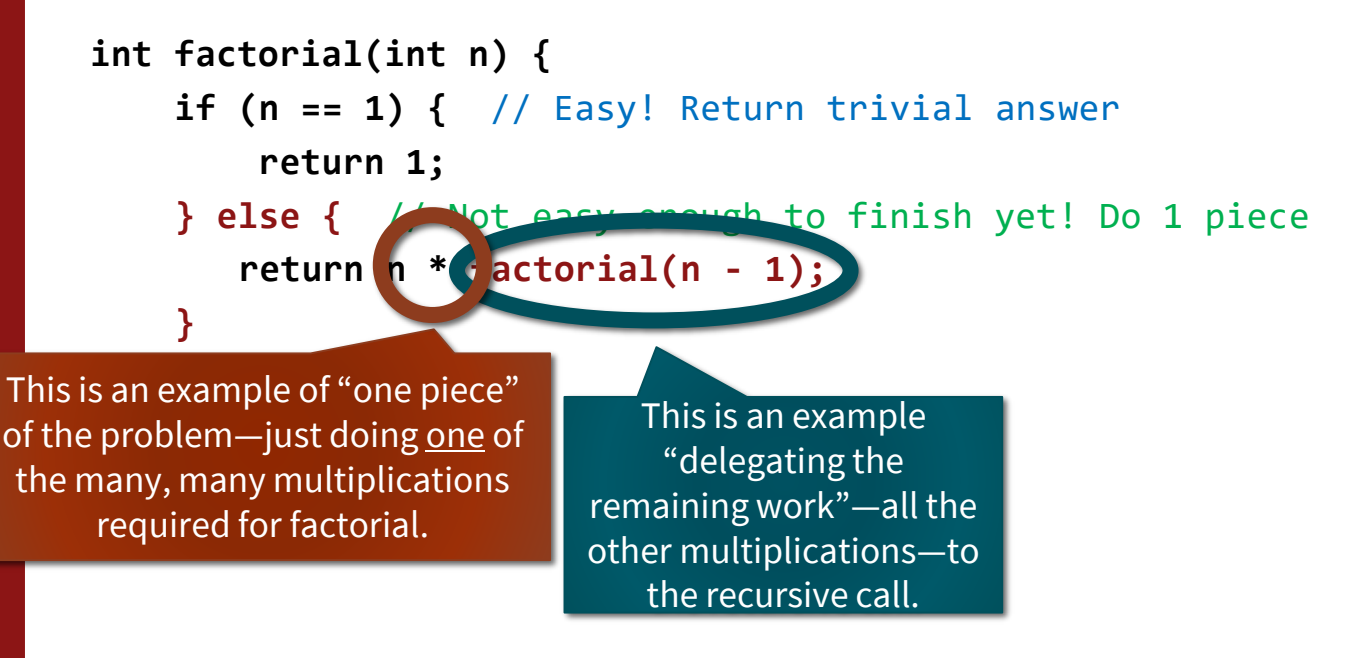

## **Recap: the recursive function pattern**

- Recursion is a way of taking a big problem and repeatedly breaking it into smaller and smaller pieces until it is so small that it can be so easily solved that it almost doesn't even need solving.
- **There are two parts of a recursive algorithm:** 
	- › base case: where we identify that the problem is so small that we trivially solve it and return that result
- › recursive case: where we see that the problem is still a bit too big for our taste, so we chop it into smaller bits and call **ourselves** (the function we are in now) on the smaller bits to find out the answer to the problem we  $\int_0^1$  face

## **Digging deeper in the recursion**

Looking at how recursion works "under the hood"

```
int factorial(int n) { 
    cout << n << endl; // **Added for this question**
    if (n == 1) { // Easy! Return trivial answer
        return 1;
    } else { // Not easy enough to finish yet! Do 1 piece
       return n * factorial(n - 1); 
    }
}
```
What is the **third** thing **printed** when we call factorial(4)?

- A. 1
- B. 2
- C. 3

D. 4

E. Other/none/more

## **How does this look in memory? A little background…**

- A computer's memory is like a giant Vector/array, and like a Vector, we start counting at index 0.
- We typically draw memory vertically (rather than horizontally like a Vector), with index  $\theta$  at the bottom.
- A typical laptop's memory has billions of these indexed slots (one byte each)

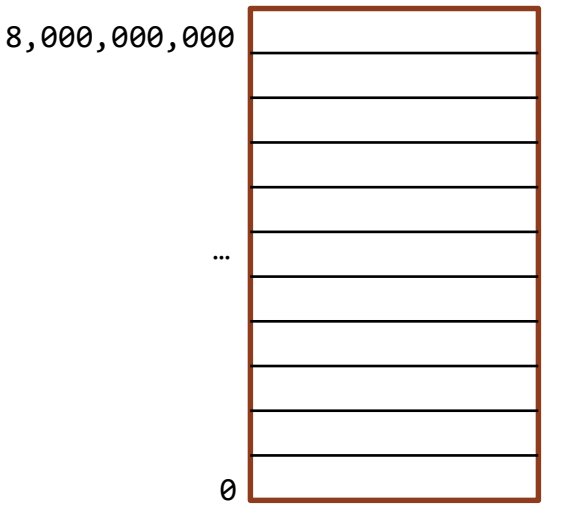

\* Take CS107 to learn much more!!

## **How does this look in memory? A little background…**

- **Broadly speaking, we divide memory into regions:** 
	- **Text:** the program's own code (needs to be in memory so it can run!)
	- **Heap:** we'll learn about this later in CS106B!
	- **Stack:** this is where local variables for each function are stored.

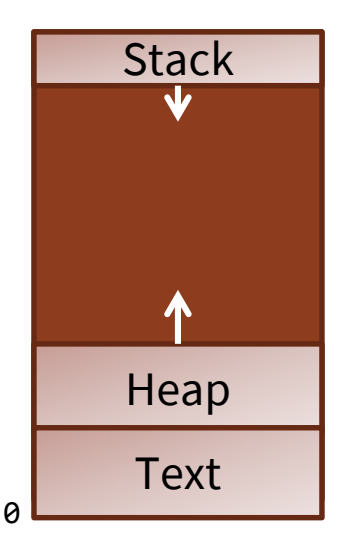

\* Take CS107 to learn much more!!

## **How does this look in memory?**

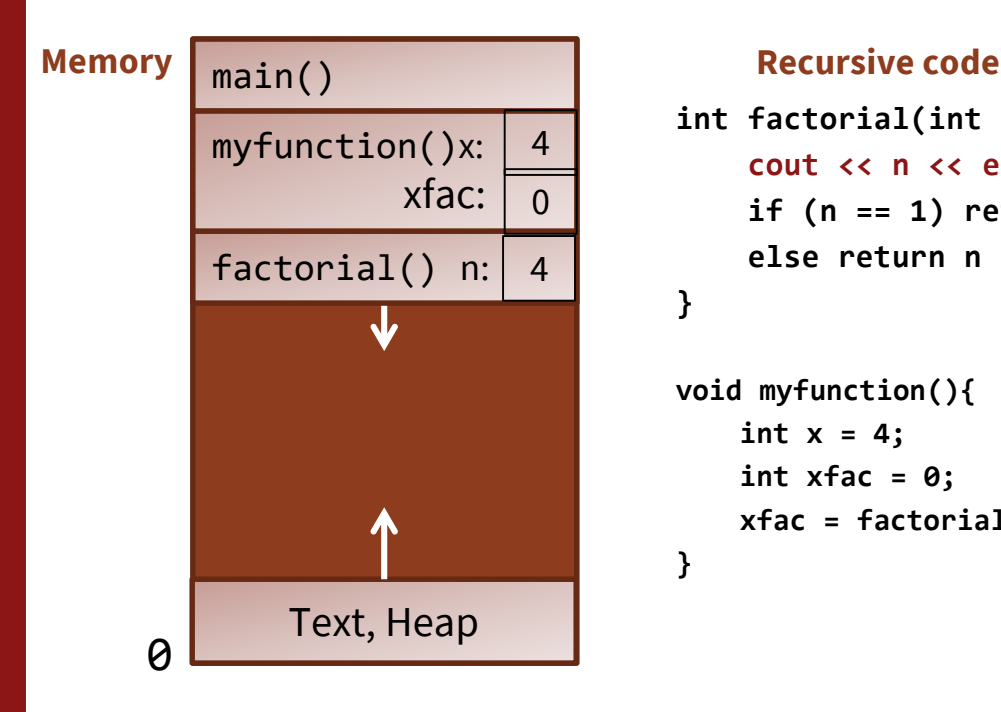

```
int factorial(int n) {
    cout << n << endl;
    if (n == 1) return 1;
    else return n * factorial(n – 1);
}
```

```
void myfunction(){
    int x = 4;
    int xfac = 0;
    xfac = factorial(x);
}
```
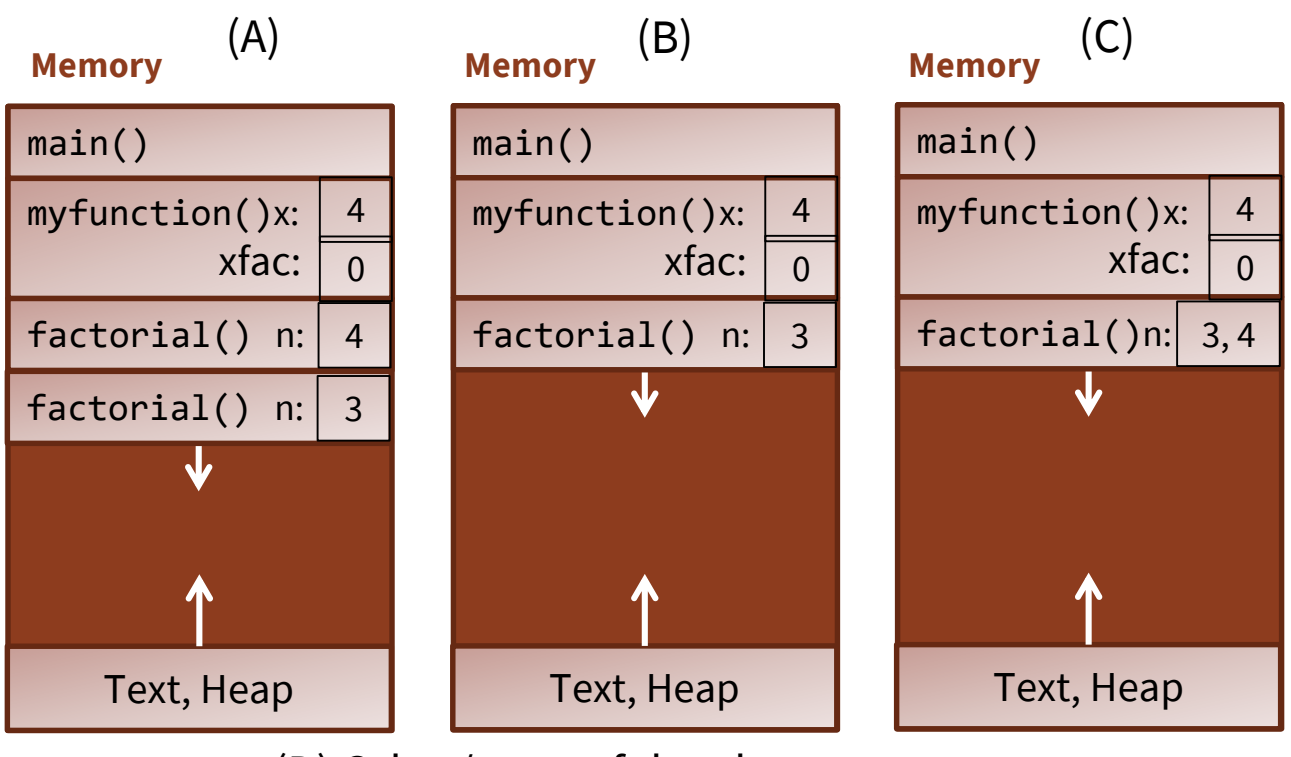

(D) Other/none of the above

## **Fun fact: The "stack" part of memory is a stack**

## Function **call** = **push** a stack frame Function **return** = **pop** a stack frame

\* Take CS107 to learn much more!!

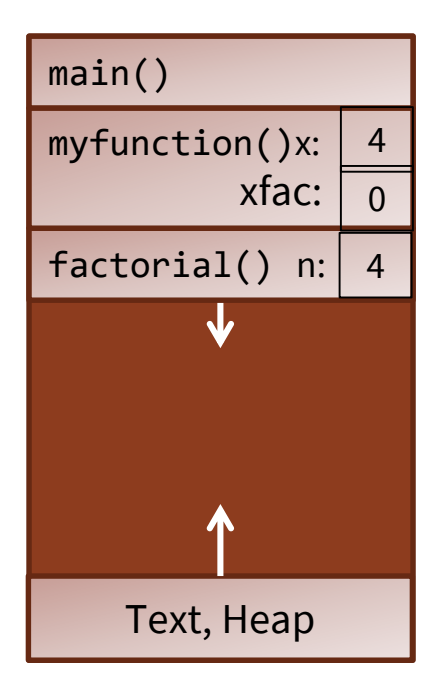

#### **Recursive code**

```
int factorial(int n) {
    cout << n << endl;
    if (n == 1) return 1;
    else return n * factorial(n – 1);
}
```

```
void myfunction(){
    int x = 4;
    int xfac = 0;
    xfac = factorial(x);
}
```
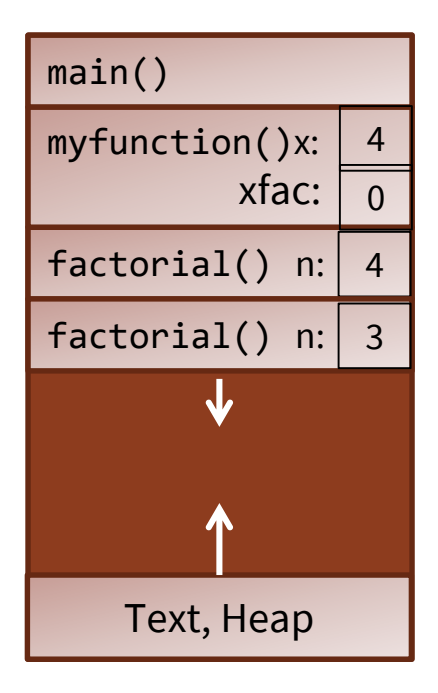

#### **Recursive code**

```
int factorial(int n) {
     cout \langle \rangle n \langle \rangle endl;
     if (n == 1) return 1;
     else return n * factorial(n – 1);
}
```

```
void myfunction(){
    int x = 4;
    int xfac = 0;
   xfac = factorial(x);
}
```
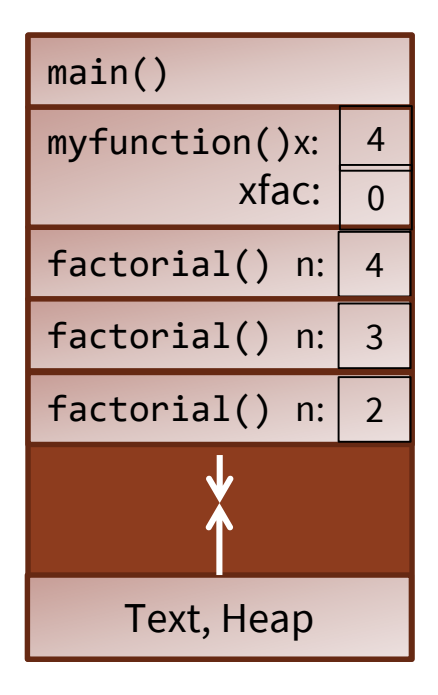

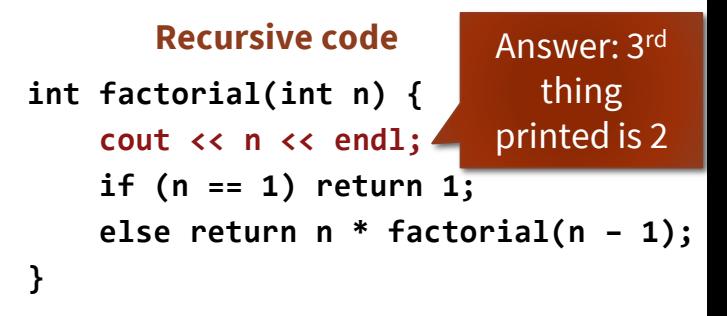

```
void myfunction(){
    int x = 4;
    int xfac = 0;
    xfac = factorial(x);
}
```
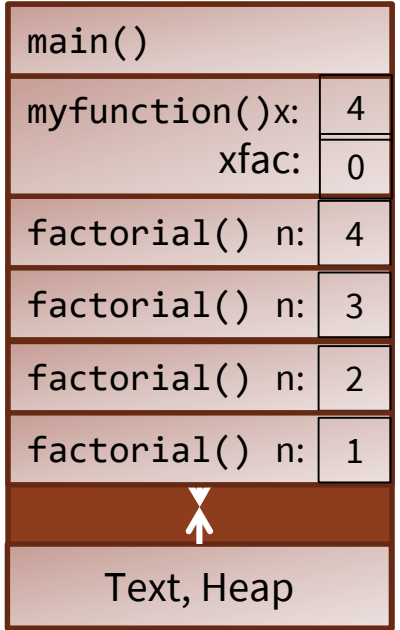

#### **Recursive code**

```
int factorial(int n) {
    cout << n << endl;
    if (n == 1) return 1;
    else return n * factorial(n – 1);
}
```

```
void myfunction(){
   int x = 4;
    int xfac = 0;
   xfac = factorial(x);
}
```
What is the **fourth**  value ever **returned** when we call factorial(4)? A. 4 B. 6 C. 10 D. 24 E. Other/none/more than one

#### **Recursive code**

```
int factorial(int n) {
    cout << n << endl;
    if (n == 1) return 1;
    else return n * factorial(n – 1);
}
```

```
void myfunction(){
    int x = 4;
    int xfac = 0;
   xfac = factorial(x);
}
```
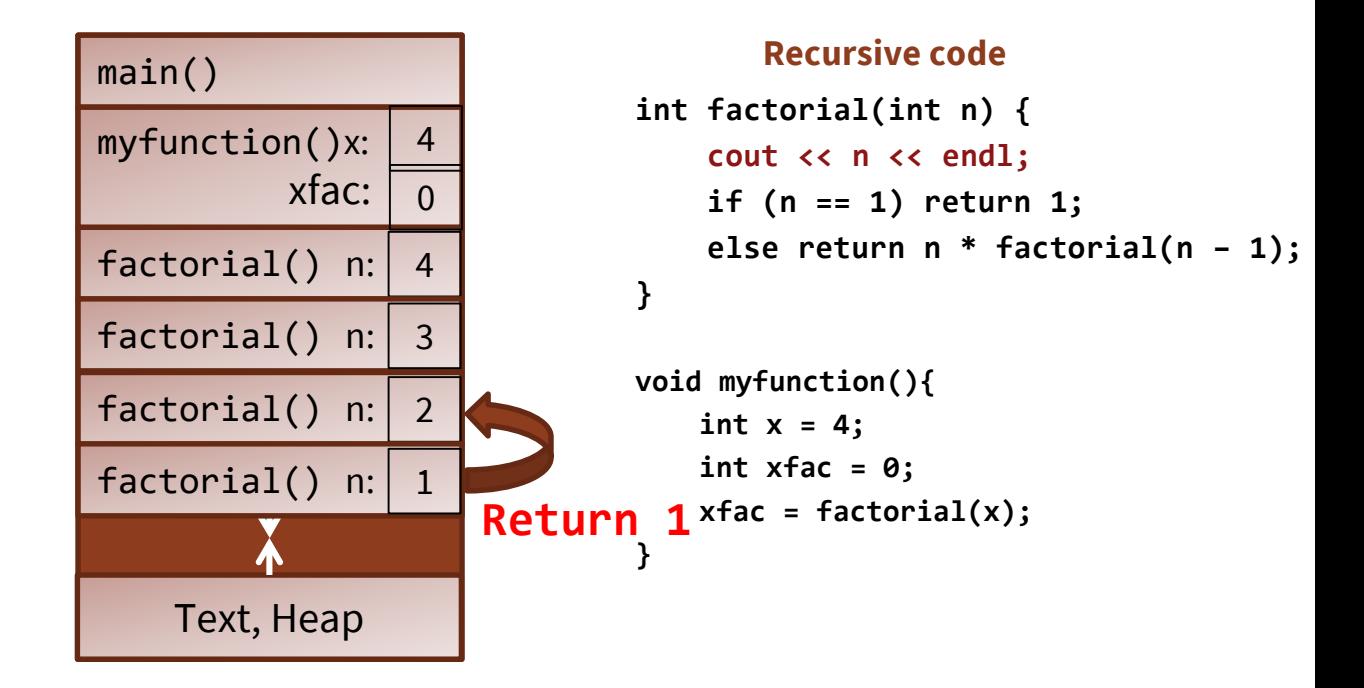

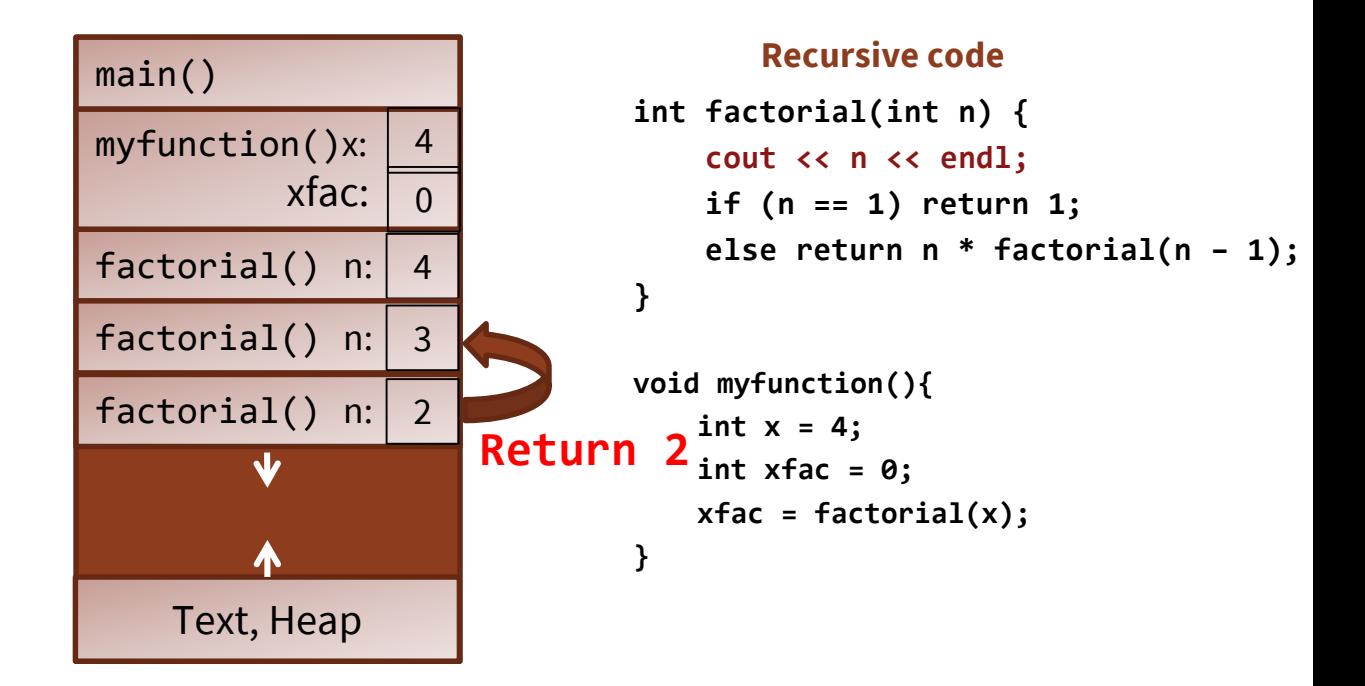

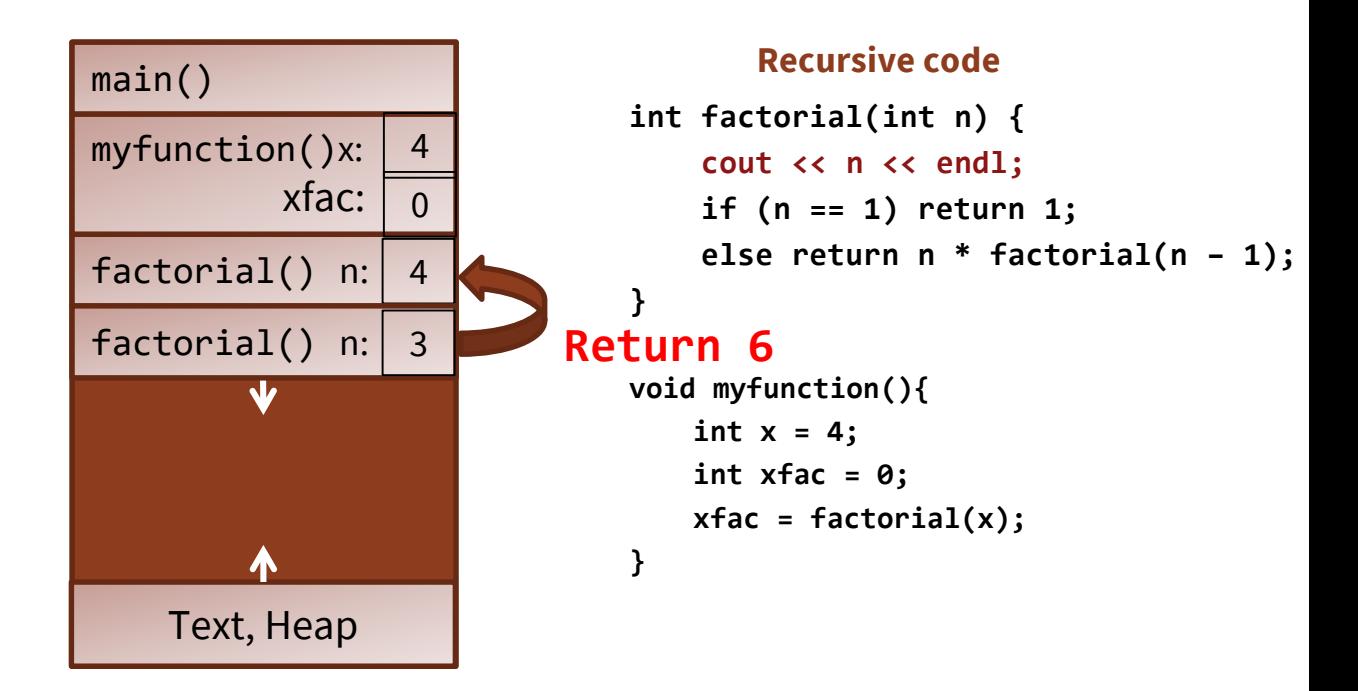

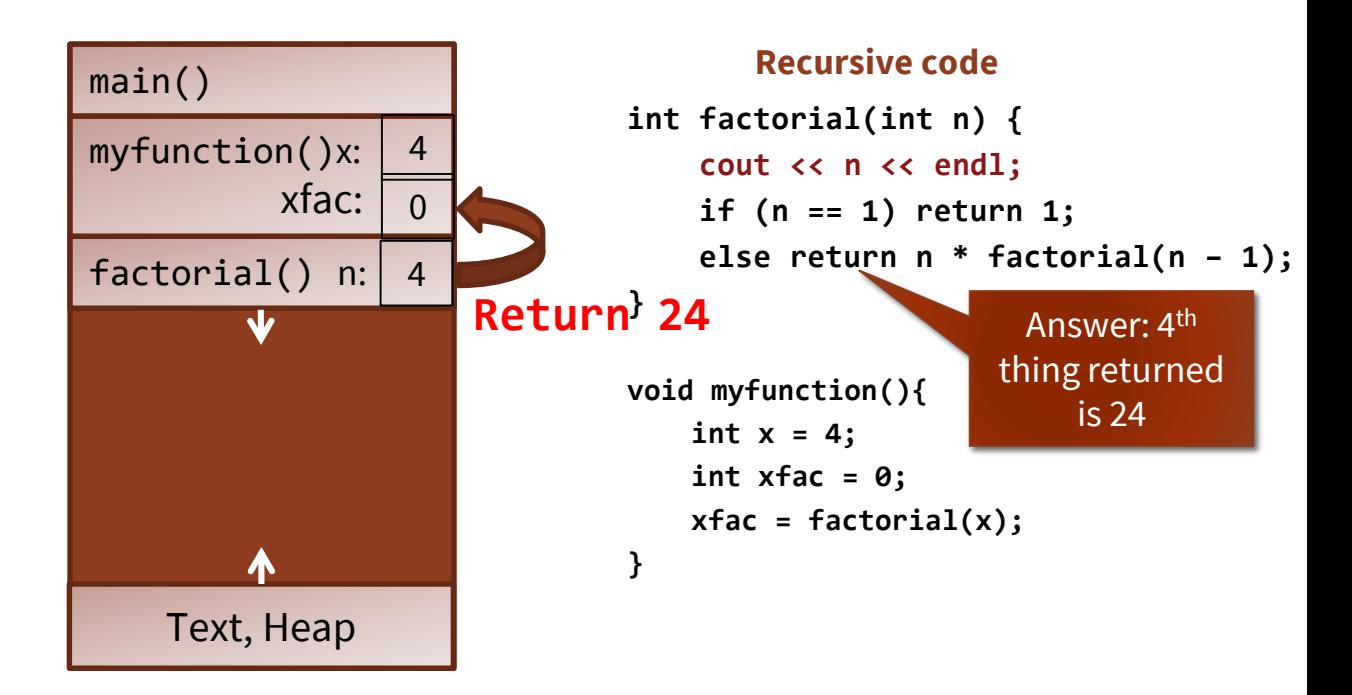

### **Iterative version**

```
int factorial(int n) { 
    int f = 1; 
    while (n > 1) { 
        f = f * n;n = n - 1;} 
    return f;
}
```
### **Recursive version**

```
int factorial(int n) {
    if (n == 1) return 1;
    else return n * factorial(n – 1);
}
```
NOTE: sometimes **iterative can be much faster** because it doesn't have to push and pop stack frames. Method calls have overhead in terms of space *and* time (to set up and tear down).

#### **How do we measure "faster" in Computer Science?**

NOT AS SIMPLE AS YOU MIGHT  $THINK...$ 

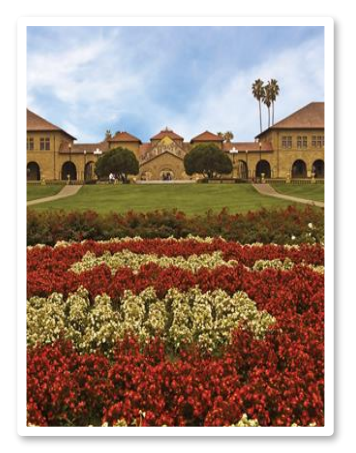

## **Recall our discussion of performance with the Vector add vs. Insert…**

## **Your turn: Vector performance**

#### **Answer: (D) Something else! (about 50x)**

- › In addition to analyzing the code and predicting number of writes needed, we can also time the code using our Stanford 106B test system.
- › **Check the code bundle for class today for runnable version!**

```
/* * * * * * Test Cases * * * * * */ 
                                            PROVIDED_TEST("Timing comparison") 
                                             { 
                                                   int size = 500000; 
                                                   TIME_OPERATION(size, runInsert(size)); 
                                                   TIME_OPERATION(size, runAdd(size)); 
                                             }
void runInsert(int size) 
{ 
      Vector<int> v; 
      for (int i = 0; i < size; i++) { 
             v.insert(0, i); 
      } 
} 
void runAdd(int size) 
{ 
      Vector<int> v; 
      for (int i = 0; i < size; i++) { 
             v.add(i); 
      } 
}
```
## **Your turn: Vector performance**

#### **Answer: (D) Something else! (about 50x)**

- $\rightarrow$  In addition to analyzing the code and predicting number of writes needed, we can also time the code using our Stanford 106B test system.
- › **Check the code bundle for class today for runnable version!**

```
void runInsert(int size) 
                                                                     /* * * * * * Test Cases * * * * * */ 
{ 
                                                                     PROVIDED_TEST("Timing comparison") 
         Vector<int> v; 
                                                                     { 
         for (int i = 0; i < size; i++) { 
                                                                              int size = 500000; 
                    v.insert(0, i); 
                                                                              TIME_OPERATION(size, runInsert(size)); 
          } 
                                                                              TIME_OPERATION(size, runAdd(size)); 
} 
                                                                     }
                                                                   SimpleTest VectorPerformance
                                                                                                                                      \Boxvoid runAdd(int size) 
                                                                                       Tests from PROVIDED TEST
{ 
                                                                   Correct (PROVIDED_TEST, vectortest.cpp:42) Timing comparison of add() at the end and insert() at the
         Vector<int> v; 
                                                                   beginning
                                                                      Line 44 TIME OPERATION runInsert(size) (size = 500000) completed in
                                                                                                                              18.031 secs
         for (int i = 0; i < size; i++) { 
                                                                            TIME OPERATION runadd(size) (size
                                                                                                          500000) completed
                                                                                                                             0.030 secs
                    v.add(i); 
                                                                                        Tests from STUDENT TEST
          } 
                                                                   Correct (STUDENT_TEST, vectortest.cpp:48)
}Tests from vectortest.cpp
                                                                   Correct (PROVIDED_TEST, line 42) Timing comparison of add() at the end and insert() at the beginning Line 44 TIME_OPERATION runInsert(size) (size = 500000) completed in 17.987 secs
                                                                      Line 45 TIME_OPERATION runAdd(size) (size = 500000) completed in 0.029 secs
                                                                   Correct (STUDENT TEST, line 48)
```
## **Your turn: Vector performance**

## **Answer: (D) Something else! (about 50x)**

- › Number of times a number is written in a box:
	- OPTION 1:
		- First loop iteration: 1 write
		- Next loop iteration: 2 writes … continued…
		- Formula for sum of numbers 1 to  $N = (N * (N + 1))/2$
		- *(don't worry if you don't know this formula, we only expected a ballpark estimate)*
		- $-100*(100+1)/2=10,100/2=5,050$
	- OPTION 2:
		- First loop iteration: 1 write
		- Next loop iteration: 1 write … continued…
		- **100**

## **Big-O**

- Big-O analysis in computer science is a way of counting the number of "steps" needed to complete a task
	- › Doesn't really consider how "big" each step is
	- › Doesn't consider how fast the computer's CPU or other hardware components are
	- › Doesn't involve any actual measurement of the time elapsed for any real code in any way
- But despite all that, really useful for making broad comparisons between different approaches

## **Efficiency as a virtue?**

- In computer science, we tend to obsess about **efficiency**, but it's worth taking a step back and asking ourselves, is efficiency always a virtue?
	- › Racing to be first to the finish line, but with an answer that's wrong, isn't helpful!
	- › That might seem obvious, but it happens \*all the time\* in real tech products

## **Google image search**

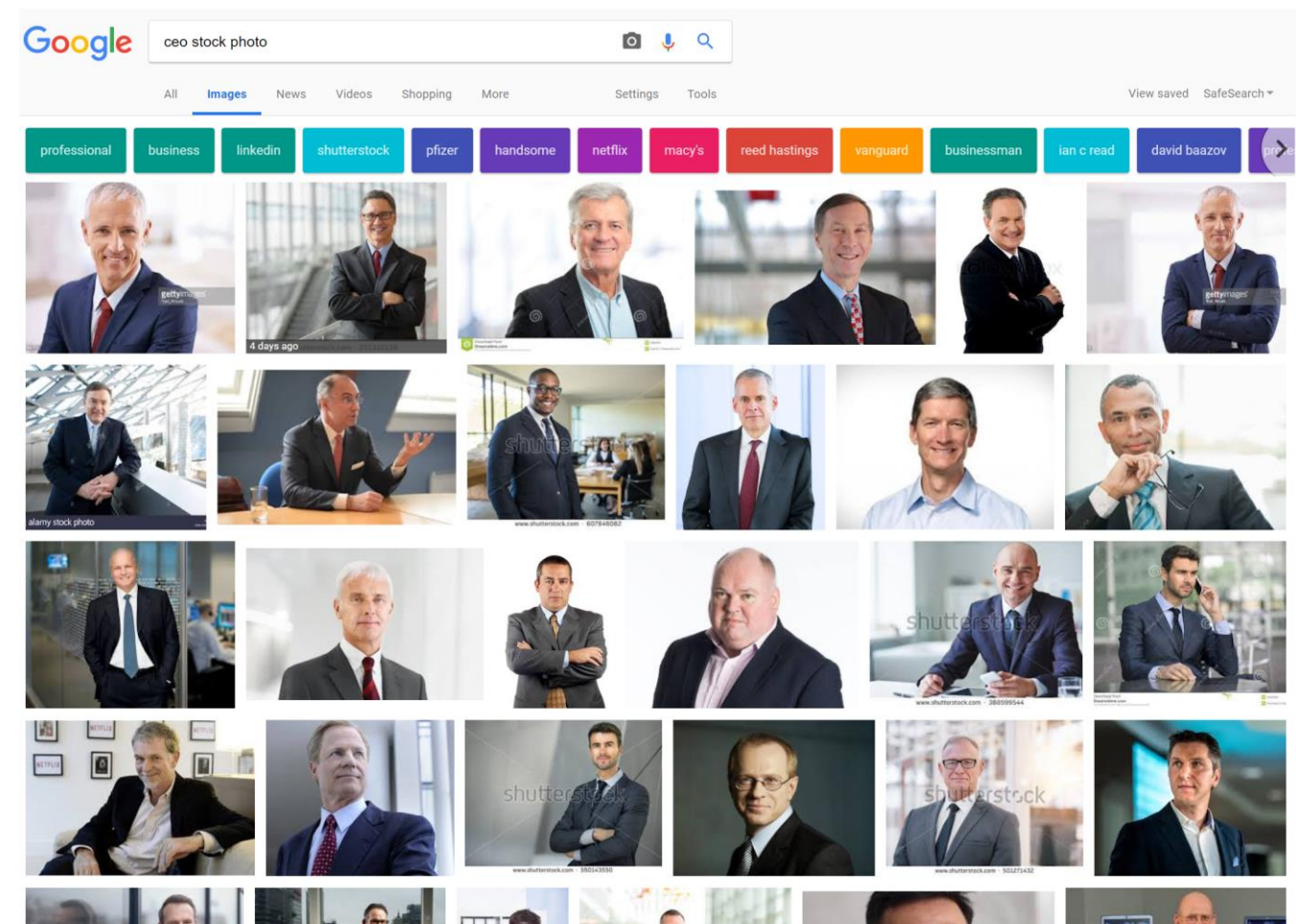

## **Another example…**

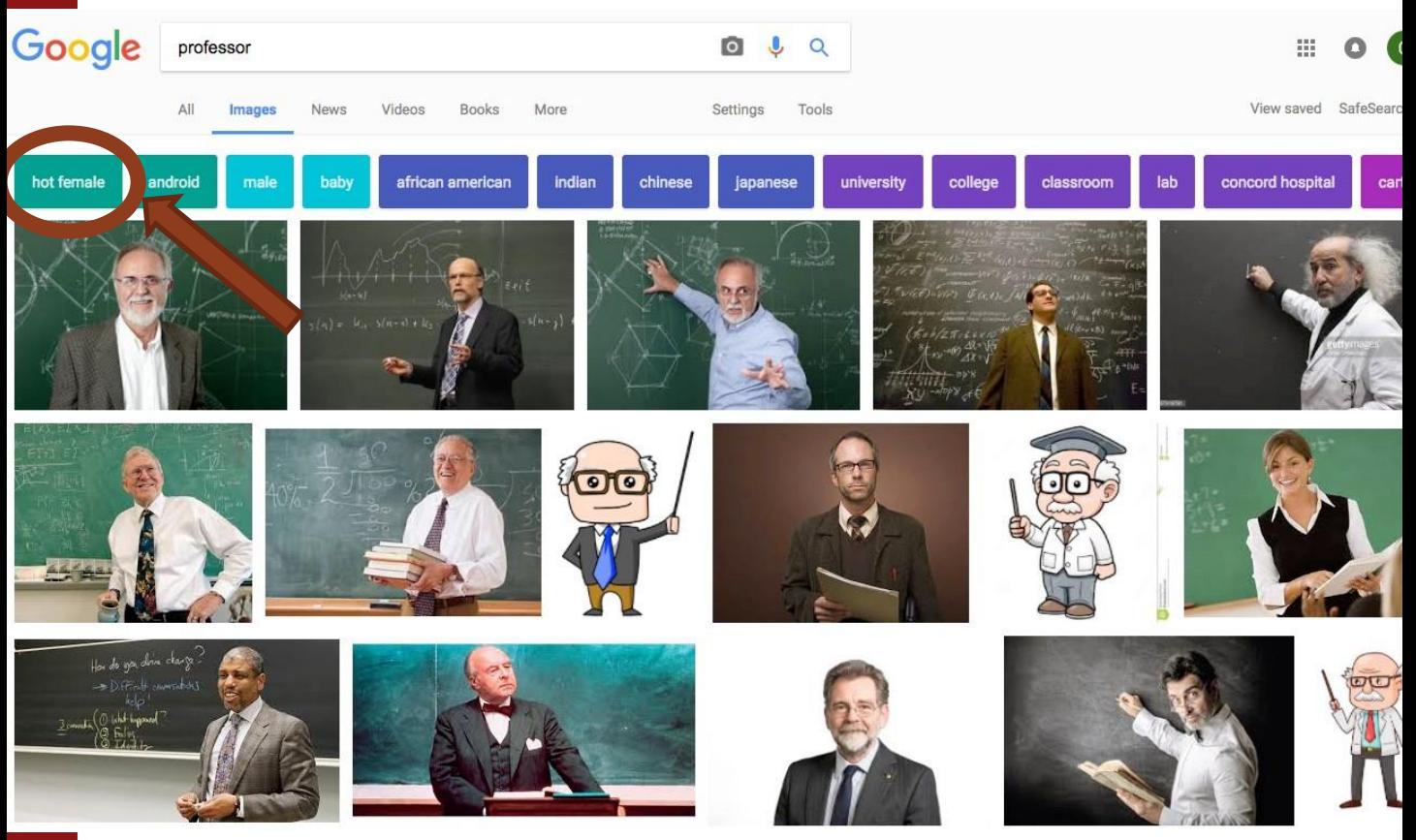

## **The danger of a cheap solution: Twitter cropping**

- In the summer of 2020, Twitter users noticed something strange about Twitter's new photo cropping algorithm
- Given a too-tall image, it selects which part to show
- $\blacksquare$  It picked the Senator McConnell (the white man), not President Obama

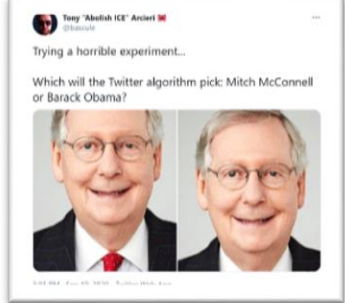

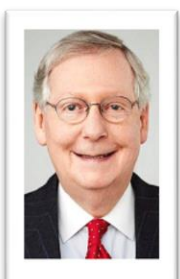

Maybe it just chooses the top of the photo?

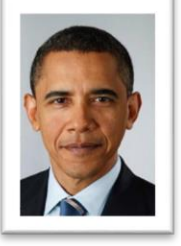

## **The danger of a cheap solution: Twitter cropping**

- In the summer of 2020, Twitter users noticed something strange about Twitter's new photo cropping algorithm
- **Given a too-tall** image, it selects which part to show
- $\blacksquare$  It picked the Senator McConnell (the white man), not President Obama

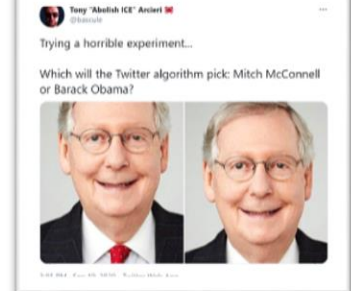

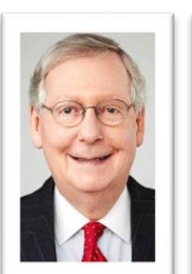

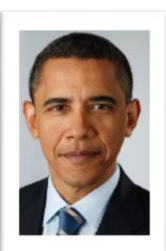

Nope! It still happens when Obama is on top!

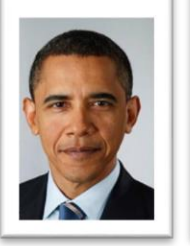

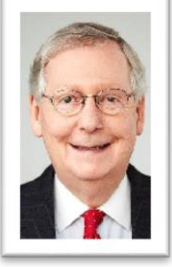

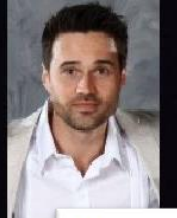

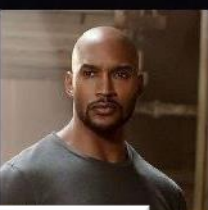

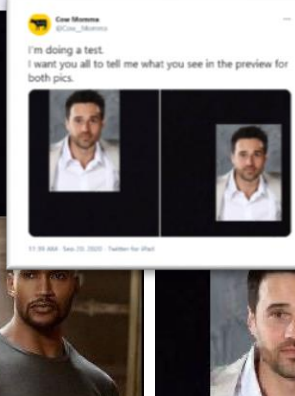

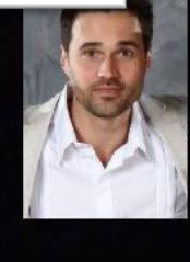

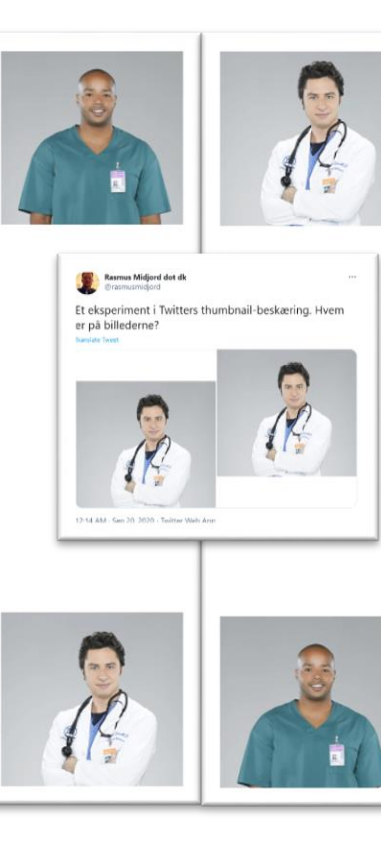

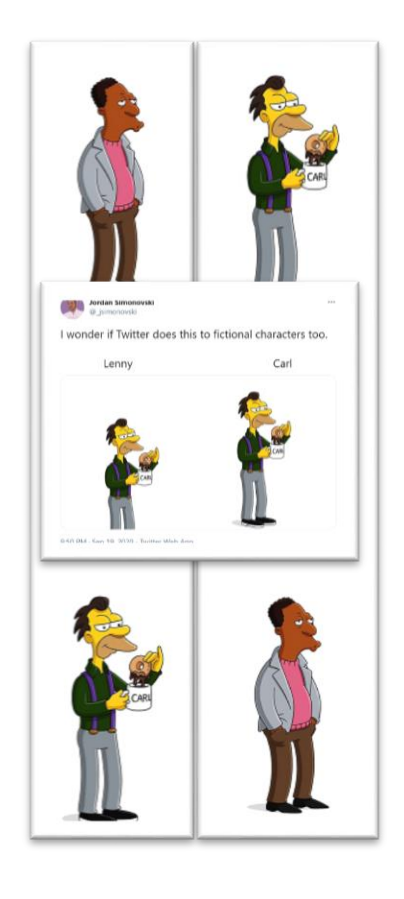

## **Efficiency as a virtue?**

- I In each of these cases, companies chose an algorithm that would be most *efficient*, but came up with answers that were "wrong" (problematic) in ways that are significant for society
- $\blacksquare$  How can we balance cost (which is what efficiency is really about in capitalism) with correctness and justice for society?
	- › Reflect on this in your Assignment 2!